# **第2章 定番障害のデバッグ術**

# **ハードウェア・アクセスや 割り込み処理に関わる障害の解析 2**-**4**

宗像 尚郎

## **ハードウェア・アクセスに 起因する障害の解析**

● ハードウェアの制御はカーネルのデバイス・ ドライバに「依頼」する

第2章 2-3で,プロセス内で動作するプログラムは, 全てのハードウェア資源を占有していると思い込んで いると説明しました.**図 1**のようにプロセスは仮想メ モリ空間に配置されているので,物理アドレス上に配 置されたハードウェアには直接アクセスできません. ハードウェアを利用するときは,カーネルにアクセス 代行を依頼する必要があります.

マイコンでは,ポート出力をソフトウェア的に変化 させてLEDをON/OFFさせるLチカ・プログラムが 入門の定番として有名ですが、Linux環境でLチカを 実現するのは相当大変なことなのです. 物理ハード ウェアの制御は,カーネル内のデバイス・ドライバの 専権事項です.ユーザ空間のプログラムからデバイス を利用するときには,プログラムの実行をいったん カーネル空間に切り替えて,ドライバ経由でハード ウェア・アクセスを行います.第2章 2-3でハード・ ディスクへアクセスしたときにsys時間をたくさん消 費したのは,ハード・ディスクへのアクセスをカーネ ルのデバイス・ドライバに依頼していたからです.

### ● 依頼時に使う低水準関数「システム・コール」

C言語プログラムでハード・ディスクからデータを 読むときは、fopen()でファイル・ディスクリプタ を生成してから、fgetc()/fgets()でデータを リードします. ここで使ったfopen()などは. glibcに組み込まれたライブラリ関数です.このプロ グラムをコンパイルしてLinux上で実行すると,カー ネルにデバイス・アクセスの代行依頼が発行されてい ます.そのときに使われるのが,POSIX(Portable Operating System Interface)によって規定されたシ ステム・コールのopen()やread()などの低水準 関数です.

 Linuxでは,カーネルのバージョンによって利用で きるシステム・コールの種類に違いがあるので,利用 可能なコンパイラやglibcのバージョンがカーネルの

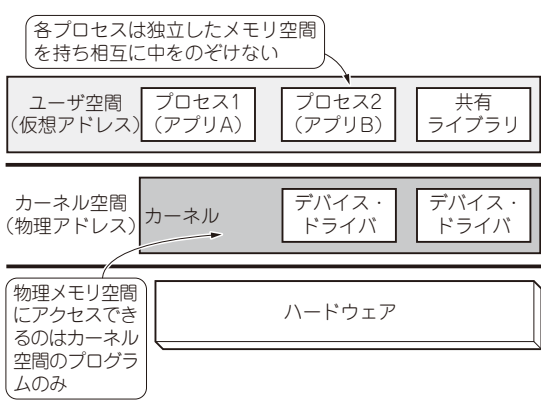

#### **図 1 プロセスとカーネルの関係**

プロセス(アプリケーション)は仮想メモリ空間(ユーザ空間)で動くので, 物理アドレス上に配置されたハードウェアに直接アクセスできない. ハードウェアを制御するときは,カーネル内のデバイス・ドライバに代 行を依頼する

バージョンごとに指定されています.man syscalls と入力すると,現在実行しているLinux環境で利用可 能なシステム・コールを確認できます.プログラムの中 で低水準関数を使えば,明示的にシステム・コールの 発行をコントロールできますが,ライブラリ関数を利用 するのが一般的でしょう.

## ● システム・コールの発行状況を表示する 「**strace**コマンド」

ここでは,主に次のような内容を表示できる straceコマンドを紹介します.

- ・ プログラムが発行したシステム・コール
- ・ 呼び出されたカーネル機能の実行にかかった時間
- 多く利用されたシステム・コールは何か

#### **▶使い方**

基本的な使い方は簡単です. 次のように実行する と,コマンドが呼び出したシステム・コールを呼び出 し順に表示します.

\$ strace (実行コマンド)■

straceを実行すると,かなりたくさんの情報が 表示されるので,-oオプションを使って結果をファ イルに書き出すと便利かもしれません.